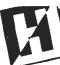

# ARDWARE PRO-TEST: MODEM

# DEVIL'S ADVOCATE

The Demon is a devil of a modern, offering the sort of facilities you'd expect to pay a lot more for, says Kenn Garroch.

There has been an awful lot of talk and rumour about what was originally known as the Unicom modem. At last it has arrived, under the name of the Demon. At £57.44, the little devil has controlling software, available for the BBC Micro only so far. That is an extra £23, bringing the total to £80.44. This means the Demon has more facilities than many devices costing twice the price.

# **First impressions**

The review version was set up to work

with the BBC Micro, but since it operates through the RS432 port there is no reason why it could not be operated with other systems, with the appropriate software.

Most of the features are software selectable with only three buttons on the front to select originate/answer, baud rate scan auto/manual, and whether Bellor CCITT frequencies are to be used. The latter is probably the reason why this amazing gizmo still doesn't have the necessary little green sticker from the RART

# Commands preceded with \*

| Communant   | is proceduca with           |
|-------------|-----------------------------|
| ANSWER ON   |                             |
| OFF         | on or off                   |
| BAUD n      | Sets the baud rates         |
|             | between 1200/75, 300/       |
|             | 300 answer, 75/1200,        |
|             | and 300/300 originate       |
| CARRIER     | Waits 20 seconds for a      |
|             | carrier to appear;          |
|             | returns an error if it      |
|             | doesn't                     |
| CHAT        | Enables a simple            |
|             | terminal mode               |
| CLOSE       | Closes all currently open   |
|             | files (eg CLOSE £0 from     |
|             | Basic).                     |
| DETECT ON/  | Enables the auto baud       |
| OFF         | rate detect and select      |
|             | system; also controlled     |
| •           | by switch on the front of   |
|             | the modem                   |
| DIAL number | Auto dials the specified    |
|             | telephone number            |
| DLOAD name  | Downloads a file from       |
|             | the modem and files it      |
|             | on the current filing       |
|             | system                      |
| FLOW ON/OFF |                             |
| GET         | This resembles DLOAD        |
|             | but specifies the file type |
|             | in the command ie           |
|             | GETCPM fnm                  |
| HOPPIT      | Remove the Zromm from       |
|             | the operating system to     |
|             | prevent clashes with        |
|             | other software              |
| HOST        | Gives the calling system    |
| 11001       | total control over the      |
| *           | BBC, ie similar to *FX      |
|             | 2,1 and *FX 3,1. The        |
|             | difference is that the      |
|             | muctence is mar me          |

Beeb retains its use of

the keyboard as well-

|              | a powerful command `                    |
|--------------|-----------------------------------------|
| NOVEC        | Disables all Zromm                      |
| 110120       | interrupts                              |
| OFF          | Takes the modem off                     |
| <b>011</b>   | line                                    |
| ON           | Puts the modem on line                  |
| PRESTEL      | Starts up the built-in                  |
| PRESIEL      | Prestel software                        |
| PRETZEL      | Dials 618 for connection                |
| TREIZEL      | to the London Prestel                   |
|              | service                                 |
| PSS          | Auto dials the PSS                      |
| F33          |                                         |
|              | computer in Slough,                     |
|              | then puts the system                    |
| CEND         | into terminal mode                      |
| SEND         | Resembles ULOAD                         |
|              | closely except the format               |
|              | is specified in the                     |
|              | command, ie SENDASC                     |
|              | fname                                   |
| STATUS       | Returns the current                     |
| -            | status of the modem,                    |
|              | whether on line, baud                   |
|              | rate etc                                |
| TERMINAL No  | · . · · · · · · · · · · · · · · · · · · |
|              | (No) and puts the Beeb                  |
|              | into terminal mode. This                |
|              | is similar to CHAT mode                 |
|              | but with a lot more                     |
|              | facilities                              |
| TIMEOUT mins | Sets the amount of time                 |
|              | before the modem                        |
|              | automatically hangs up.                 |
|              | Can be set between 0                    |
|              | and 255 mips                            |
| ULOAD name   | Used to send a file to                  |
|              | someone else. Three                     |
|              | types of protocol are                   |
|              | available; normal ASCII                 |
|              |                                         |

text, ASCII-HEX data and XMODEM binary

data

#### in use

The Demon has three wires coming out of the back: one for connection to a telephone socket; one to a 5-pin domino for the Beeb's RS432 socket; and the third is the power supply lead which connects to the mains supply via a \$9V transformer. Demon seems to have saved its money on plugs and sockets. As none of these leads are detachable from the modem, moving it around can result in a tangle of trailing wires.

Connecting up was easy apart from getting the RS432 plug into the BBC the right way round (due to the plug's dumb design). After inserting the ROM and turning everything on, a boot message tells us that the lucky old Beeb now has a Demon Zromm V.1.0. Sadly, \*HELP Demon Zromm V.1.0 displays nothing about the star commands available.

One of the nice things about the system, as it stands, is the number of bits and pieces hidden inside the system for would-be hackers to find.

Work on the obvious sort of project such as a Basic program to phone bulletin boards until it gets through—or, in fact, most others is easy. The facilities are instantly available with the star commands (see box).

### **Documentation**

The review system came with the customary photocopied manual that appeared to be incomplete. Not included were \*HOST and \*GET but Demon says these will be in the final version.

The manual has three sections: a simple overview of how to get started; a complete breakdown of the commands with examples for most; and a set of technical notes on control of the modem. This involves pulsing the RTS line of the RS232 port to control the baud rates and autodialling. There is also a section showing how to program the system from machine code.

#### Verdict

The Demon modem is an excellent buy for the BBC. Versions for the Commodore 64, the Spectrum, and the Amstrad should be available soon.

The only problems I had were generally caused by entering confusing commands which, perhaps, mucked up the timing. Fortunately, the system is flexible enough to get around almost any comms problem you might have.

| Features      | 00000 |
|---------------|-------|
| Documentation | 900   |
| Performance   | 0000  |
| Overall value | 0000  |
|               | 2     |